# Le JALON

*Mars/Avril 2003* Bimensuel d'information d'ACPI

## **EDITO**

*Décatop dès sa naissance a géré la 3D en proposant des outils de construction et de visualisation simples et puissants. Aujourd'hui le parc de PC fonctionnant intègre dans sa grande majorité des composants gérant une visualisation 3D temps réel (type jeu) . Ces dispositifs sont maintenant disponibles dans Décatop et Désac2 et permettent enfin de se déplacer dans la réalité de façon interactive.*

# **DECATOP 3D temps réel DESAC2**

# \* Ajout au module noyau

>Import de fichier de points sans numéro.

On dispose maintenant d'un format d'import de point X Y Z code, Décatop sans numéro. Ce format permet de récupérer des fichiers provenant des scanners 3D.

>Changement de base des points. Pour compléter l'import des points, on peut changer les coordonnées des points en donnant la nouvelle origine, l'axe des X et l'axe des Y, l'axe des Z est déduit.

>Transformation (homotéthie). Il a été ajouté aux transformations la possibilité de multiplier les XYZ par une valeur.

# \* Ajout au module codif

>codage du retournement de la polyligne à la fermeture.

Les symboles et les lignes utilisent un sous-code utilisé principalement pour créer un fichier de points avec d'autres codes (codif cub). Si la valeur du sous-code est négative, on décompose le symbole à la création du fichier DXF. Maintenant si la valeur du sous code est négative pour les lignes on retourne la polyligne lors de la fermeture ou du changement de type. Ce réglage permet par exemple de lever des murs droit et gauche et de ne dessiner que des murs droit.

\* Ajout au module mailleur > Amélioration du calcul sans contrainte. L'algorithme de calcul a été modifié, désormais on peut obtenir un maillage avec des "trous" si la longueur de calcul est faible.

>Remise a jour des points mailleur sur les points noyau.

Lors du maillage des points provenant du noyau, Décatop recopie les valeurs dans le noyau, si on modifie une valeur dans le noyau, on peut maintenant mettre à jour les points du mailleur: Menu Point/Recharge points noyau

> Nouvelle fenêtre 3Direct Pour mieux visualiser les terrains numériques et la 3D en général, on dispose d'une nouvelle fenêtre 3D avec une visualisation en temps réel avec différents réglages: On peut notamment poser des li-

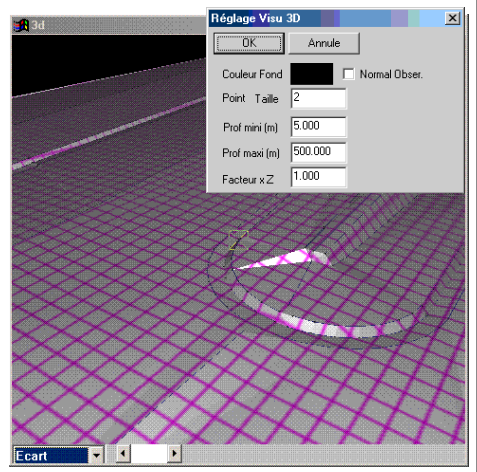

gnes suivants les X et/ouY en jouant sur leur écartement ou grossir les Z pour accentuer les défauts

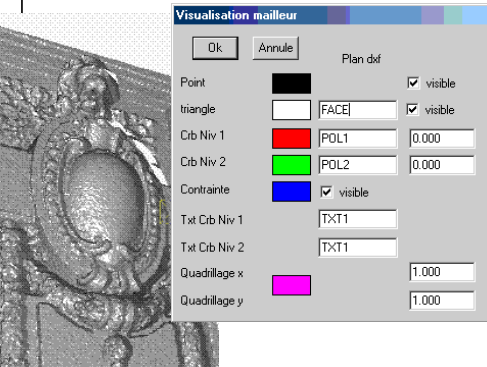

> Nouvelle fenêtre 3Direct Pour mieux visualiser les façades, et les bâtiments, comme pour Décatop on dispose d'une visualisation en temps réel.

>Nouveau module de gestion de faces en cours de finition.

On dispose dans ce module d'un outil de création de face, il suffit de sélectionner les points du contour, le logiciel calcule l'écart maxi et crée une face plane.

Cette face possède une couleur, une transparence et une texture.

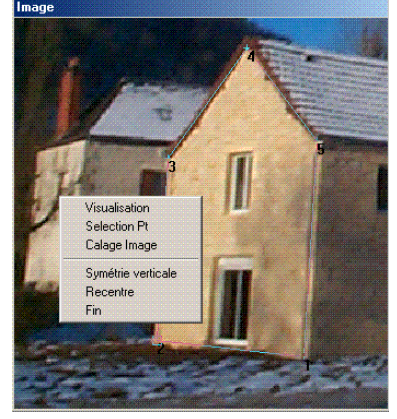

Cette texture peut être une photo sur laquelle on ajuste les points ou

tif.

en

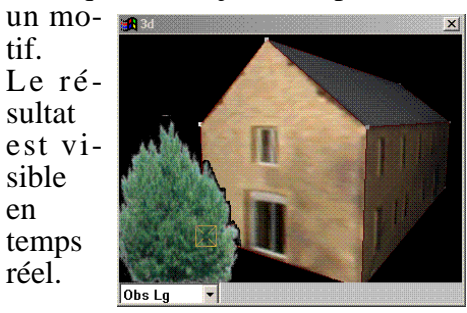

Contact Philippe FAYOLLE 8 rue Marcel Sembat 33400 TALENCE tél : 05 56 96 35 40 fax : 05 56 24 70 56 email : acpi@silink.fr